## Teamspeak 3 Server Instructions >>>CLICK HERE<<<

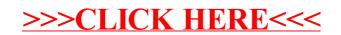